## Access Permissions to EVALARM Clients

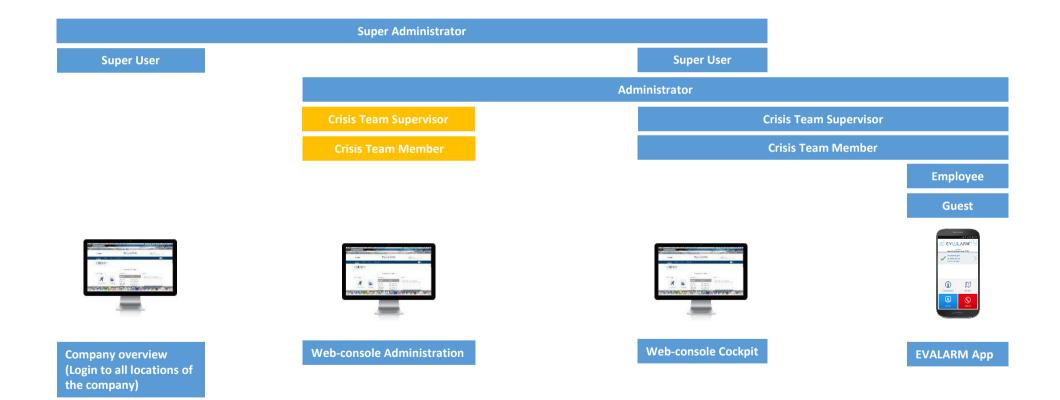

= authorized = can b

= can be configured

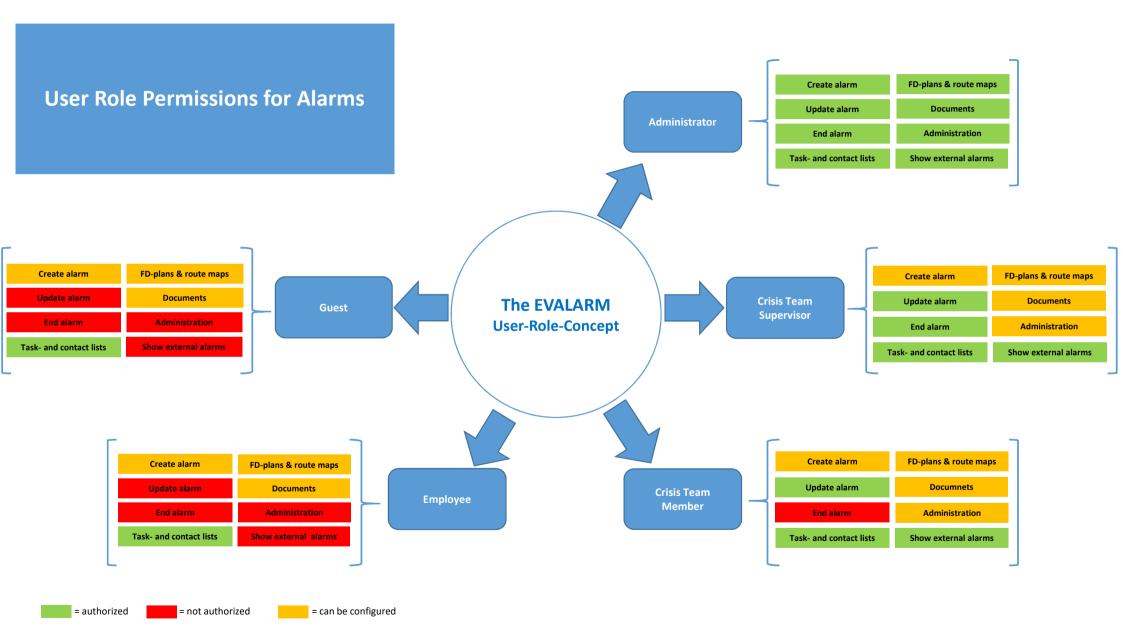

User Role Permissions for Additional Modules SOS\*, Evacuation\* & Dead Man's Switch\*

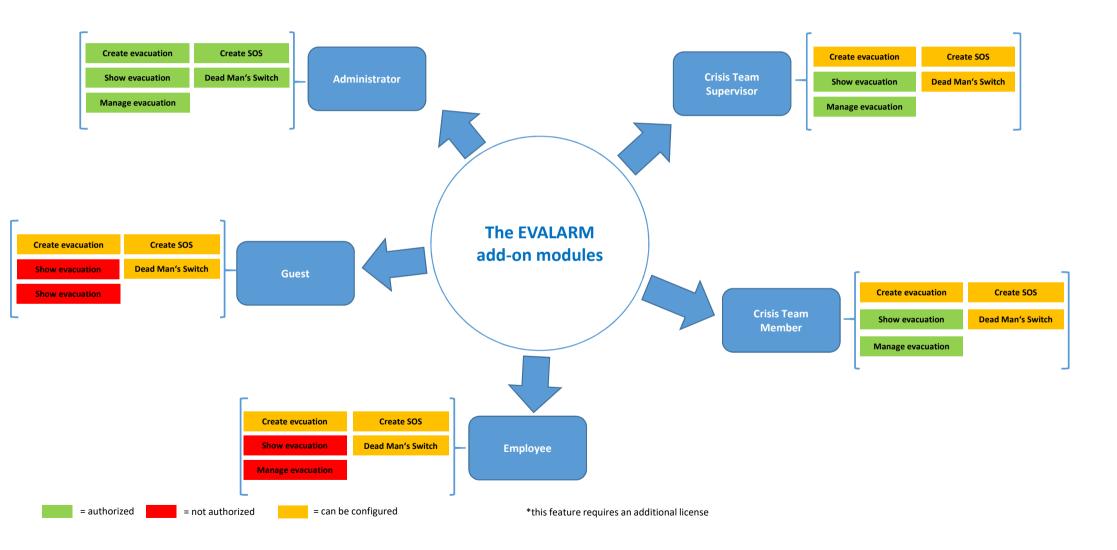

## Summary

= authorized
X = not authorized

\*this feature requires an additional license

|                                 | Super Administrator | Super User   | Administrator | Crisis Team Supervisor | Crisis Team Member | Employee     | Guest |
|---------------------------------|---------------------|--------------|---------------|------------------------|--------------------|--------------|-------|
| Company overview                | ✓                   | $\checkmark$ | ×             | Х                      | Х                  | Х            | Х     |
| Use of EVALARM App              | Х                   | Х            | ✓             | ✓                      | $\checkmark$       | ✓            | ✓     |
| Web console - Cockpit           | ✓                   | ✓            | $\checkmark$  | ✓                      | $\checkmark$       | Х            | Х     |
| Web console - Administration    | $\checkmark$        | Х            | $\checkmark$  | *                      | *                  | Х            | Х     |
| Create alarm/information        | ✓                   | $\checkmark$ | $\checkmark$  | *                      | *                  | *            | *     |
| Update alarm                    | ✓                   | ✓            | ✓             | ✓                      | ✓                  | Х            | Х     |
| End alarm                       | ✓                   | ✓            | ✓             | ✓                      | Х                  | Х            | Х     |
| Receive push-notification (App) | Х                   | Х            | ✓             | ✓                      | ✓                  | ✓            | ✓     |
| Receive E-Mail                  | ✓                   | ✓            | √             | ✓                      | $\checkmark$       | √            | ✓     |
| Show alarm archive (App)        | Х                   | Х            | $\checkmark$  | ✓                      | $\checkmark$       | $\checkmark$ | ✓     |
| Show external alarms            | ✓                   | ✓            | $\checkmark$  | ✓                      | $\checkmark$       | Х            | Х     |
| Update external alarms          | $\checkmark$        | $\checkmark$ | Х             | Х                      | Х                  | Х            | Х     |
| Show contact lists              | ✓                   | $\checkmark$ | $\checkmark$  | ✓                      | $\checkmark$       | √            | ✓     |
| Show task lists                 | $\checkmark$        | $\checkmark$ | $\checkmark$  | ✓                      | $\checkmark$       | $\checkmark$ | ✓     |
| Show FD-plan                    | $\checkmark$        | $\checkmark$ | $\checkmark$  | *                      | *                  | *            | *     |
| Show route maps                 | $\checkmark$        | $\checkmark$ | $\checkmark$  | *                      | *                  | *            | *     |
| Create SOS*                     | $\checkmark$        | $\checkmark$ | $\checkmark$  | *                      | *                  | *            | *     |
| Create evacuation*              | $\checkmark$        | $\checkmark$ | $\checkmark$  | *                      | *                  | *            | *     |
| Show evacuation*                | $\checkmark$        | $\checkmark$ | ✓             | $\checkmark$           | $\checkmark$       | Х            | Х     |
| Manage evacuation*              | $\checkmark$        | $\checkmark$ | √             | $\checkmark$           | $\checkmark$       | Х            | Х     |
| Dead Man's Switch*              | ✓                   | ✓            | √             | *                      | *                  | *            | *     |